### 15 règles d'or pour réussir...

### … son projet de site Internet

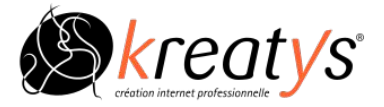

KREATYS - [www.kreatys.com](http://www.kreatys.com) - ©kreatys 10 mars 2016 - V1.01

# Un projet web est un

Avec la même idée au départ, il y aura autant de résultats différents que d'équipes projet qui franchiront l'arrivée.

Lorsque nous avons commencé à recenser les meilleurs conseils pour mener à bien un projet web, la tentation était grande de tous les garder. Il y avait beaucoup de points techniques et la plupart sont le fruit de nos choix et expériences.

Mais nous souhaitions prendre du recul et proposer une liste indépendante de nos propres choix et directement utilisable pour toute personne ayant un projet au stade de l'idée.

Nous avons fait un tri sélectif afin de ne retenir que les 15 points les plus pragmatiques et importants. Certains se complètent. C'est bon signe.

Bonne lecture !

# SOMMAIRE

- 1 Intégrer le projet web dans la stratégie de l'entreprise
- 2 Définir une cible et des objectifs
- 3 Rédiger un cahier des charges
- 4 Anticiper et prévoir un planning et des jalons
- 5 Trier les fonctionnalités : les trois listes
- 6 Choisir "le" prestataire
- 7 Définir la qualité
- 8 Ne pas négliger le contenu
- 9 Travailler le webdesign
- 10 Savoir modifier le cahier des charges...
- 11 Choisir les bons outils : les technologies
- 12 Utiliser une méthodologie
- 13 Laisser le projet prendre vie
- 14 Définir les actions de promotion : le Marketing de votre site
- 15 Faire attention à l'hébergement

#### 1 - Intégrer le projet web dans la stratégie de l'entreprise

\_ \_\_ \_\_

Votre projet doit être perçu comme un outil permettant d'**atteindre des objectifs**. De ce fait il nécessite d'être intégré dans la stratégie de votre entreprise.

Il peut s'agir de stratégie marketing ou de stratégie d'innovation technique, de gestion des clients, du SAV, etc. **C'est ce qui donne son sens à votre projet Internet** au sein de votre entreprise. Chaque intervenant sait à quoi il sert et peut se situer par rapport au plan stratégique.

Intégrer le projet dans la stratégie de l'entreprise permet également de recentrer un projet ou des intervenants qui tendent à dériver.

#### 2 - Définir une cible et des objectifs

- - - - -

La cible de projet définit le niveau fonctionnel, l'ergonomie ainsi que les implications en matière de référencement naturel, d' adaptabilité, de mobilité et de webmarketing. Autant dire que c'est un **choix** qui **conditionne** une grande partie du projet. Il s'agit de réfléchir :

- A qui est destiné ce projet ? A vos clients qui vous connaissent, aux futurs clients qui ne vous connaissent pas, à une équipe spécialisée, aux employés, etc.
- Quel est le niveau de connaissance ? Utilisateur novice, jeune, âgé, handicapé, etc.
- Quel est le niveau d'équipement : Utilisateur nomade, en entreprise, à domicile, etc.

Sans cible, le risque est de passer à coté de la réussite sans s'en rendre compte…

Les objectifs découlent de la stratégie globale et marketing de votre entreprise.

- Quel est le ou les problèmes qui vont être résolus par ce projet?
- Obtenir de nouveaux contacts, faire connaître votre entreprise, fournir un service, etc. Quelle rentabilité, valeur ajoutée...

Comme la cible, c'est un choix qui conditionne les besoins fonctionnels de votre projet.

Sans objectifs, le projet risque de partir tout azimut.

#### 3 - Rédiger un cahier des charges

L'étape indispensable du projet web est le cahier des charges. C'est ce document qui va vous permettre de mettre à plat vos besoins et envies, de structurer le projet et de communiquer avec l'équipe qui va devoir le mettre en musique.

Dans l'idéal le cahier des charges doit contenir l'ensemble des besoins et des fonctionnalités que vous attendez de votre projet. Ces fonctionnalités doivent être exprimées du point de vue de votre métier et non pas du point de vue technologique. Ce sera l'équipe technique qui proposera quelles technologies doivent être mises en place pour couvrir vos besoins du mieux possible.

Bon exemple : Nous avons besoin de mettre à jour le contenu des pages et d'y insérer des vidéos.

Mauvais exemple : nous avons besoin d'installer MondoPress avec le plugin d'insertion de vidéo YouPub.

**Un projet Internet sans cahier des charges, c'est comme essayer de jouer de la musique sans partition.**

#### 4 - Anticiper et prévoir un planning et des jalons

Pour réussir, votre projet gagne a être divisé en étapes qui constitueront des jalons dans le temps.

Habituellement on peut trouver les étapes suivantes : organisation de l'équipe projet, cahier des charges, recherche de prestataire, spécifications fonctionnelles techniques, design graphique, maquettes, production/développement par itérations des fonctionnalités basiques, fonctionnalités supérieures, validation des développements, mise à niveau, mise en production.

**L'objectif** de cette planification est d'anticiper les différentes étapes du processus et de **savoir où on en est**.

Les dates posées en accord avec le prestataire ne sont **qu'indicatives** et ne doivent pas primer sur la **qualité** des livrables.

#### 5 - Trier les fonctionnalités : les trois listes

- - - - -

La méthode des trois listes permet de faire le tri dans les besoins que vous souhaitez intégrer dans votre projet. Cette méthode a l'énorme avantage de diviser votre projet en **trois étapes qui ont du sens**.

Le principe est de noter tous les besoins et les fonctionnalités que vous voulez développer puis de les classer en trois listes :

- 1. **la liste des fonctionnalités essentielles à faire le plus rapidement possible** : le minimum sans quoi le projet ne peut pas fonctionner. Par exemple un catalogue de produit avec une photo.
- 2. **la liste des fonctionnalités d'amélioration à faire plus tard** : celles qui apportent une plus value directe, celles qui garantissent que le produit puisse rester dans la course. Par exemple les avis d'acheteurs.
- 3. **la liste des fonctionnalités optionnelles à faire bien plus tard si c'est toujours pertinent** : celles qui n' apportent pas de plus value directe, par exemple la météo, la publicité, l'animation du curseur. Celles qui permettent de gagner de nouvelles parts de marché connexes.

Ensuite chaque liste doit être triée **par ordre d'importance**. Ca y est ! Vous avez votre projet, ses lots, ses jalons et sa planification dans le temps. Bravo !

#### 6 - Choisir "le" prestataire

Le prestataire qui va mettre votre projet à exécution doit être choisi avec attention. Il existe une multitude de façon de mener à bien un projet Internet.

Chaque prestataire a mis au point et affiné sa **méthodologie**. **Comparez-les** car elles ne sont pas toutes équivalentes.

#### **S'il n'en a pas, fuyez !**

- - - - -

Il est évident qu'il doit être compétent et proposer une offre adaptée à votre budget. Mais il est important de vérifier également qu'il pourra assurer le **suivi dans le temps** après la mise en production tant du point de vue de la maintenance que de la garantie. Qu'il pourra aussi faire évoluer votre projet.

Attention : un prestataire sérieux peut avoir besoin de temps pour comprendre votre projet et vous faire une proposition adaptée. Prenez soin d'éviter d'exiger un délai de réponse trop court qui risque de faire fuir les meilleurs. Pour les mêmes raisons, **le délai de réalisation le plus court proposé n'est pas forcément le meilleur**.

**Évitez les mauvaises surprises** : veillez à vérifier qui sera propriétaire des développements à la fin du projet...

#### 7 - Définir la qualité

- - - -

A vous de choisir par avance le niveau de qualité que vous attendez. Au final, la qualité de votre projet dépendra de plusieurs facteurs :

- Identification des **besoins précis du client final** et satisfaction de ceux-ci
- Processus ou **méthode** de création d'un site internet et maîtrise de ceux-ci
- Choix des **technologies** les plus **adaptées**
- **Minimiser les gaspillages** : en temps, en argent, en technologie, en énergie
- Produire au **juste prix** de façon raisonnée et équitable
- Développer le fonctionnel prévu et attendu. **Ni plus ni moins.**

### 8 - Ne pas négliger le contenu

- - - - -

L'ensemble des informations, illustrations et la structure de votre projet doivent être en adéquation avec les **objectifs** et la **cible**. Le contenu doit être assez riche et attractif pour **nourrir** cette cible.

Le contenu va également jouer un rôle principal dans le marketing et la promotion de votre site sur Internet.

Le webmarketing c'est un peu être pêcheur et jardinier à la fois. Un bon contenu c'est comme pécher avec un bon hameçon et un bon appât. C'est aussi comme planter des graines, attendre qu'elles poussent et voir ce que cela donne.

#### 9 - Travailler le webdesign

Qu'il soit beau est une évidence. Qu'il soit ergonomique, utilisable partout et n'importe quand l'est moins. Les nouvelles pratiques et les nouvelles plateformes doivent être considérées à leur juste valeur afin de proposer **le bon contenu pour le bon support.**

C'est indispensable aujourd'hui.

- - - - -

Travailler le webdesign veut donc dire beau pour les yeux mais aussi beau pour les moteurs de recherche et les outils d' indexation.

Une belle image contenant la phrase "PROMOTION SUR TOUT LE MAGASIN" est efficace pour les yeux, mais beaucoup moins efficace qu'un texte brut pour Google. Et ceci pour des raisons purement techniques.

Les meilleurs webdesign sont ceux qui sont **adaptables** (responsive) au support et qui **mélangent** du **contenus pour les yeux** et pour les **moteurs de recherche**.

#### 10 - Savoir modifier le cahier des charges...

...avec les préconisations du prestataire si besoin.

- - - - -

Les prestataires consultés vont poser des **questions** et mettre en lumière certaines **problématiques**. Ce sont des professionnels qui ont l'habitude de mener à bien ces projets et connaissent bien les **difficultés** à **éviter**.

Ils savent aussi comment **améliorer** votre projet **techniquement** mais aussi **financièrement**. Il serait dommage de ne pas tenir compte de leur éclairage. A contrario, il faudrait se méfier d'un prestataire qui n'aurait aucune remarque à faire pour améliorer le projet...

Ce conseil n'est valable que pour le coté opérationnel de votre projet. La substance de votre projet ne doit pas être modifiée par le prestataire.

#### 11 - Choisir les bons outils : les technologies

Les **technologies** sont des **outils**.

- - - - -

On ne choisit pas l'outil avant de définir ce que l'on veut faire. Fuyez les offres de technologies qui font tout, vite et bien. Cela n'existe pas.

Chaque technologie a ses avantages, ses contraintes et un coût. Les **prestataires** consultés vous proposeront leur vision en fonction des **technologies** qu'ils **maîtrisent** et du degrés de prise de risque qu'ils souhaitent prendre avec vous.

Votre choix se fera en fonction du degré d'adaptation à votre projet à la fois dans la **réponse aux besoins** et le **coût**.

### 12 - Utiliser une méthodologie

Chaque prestataire a mis au point sa méthode.

- - - - -

Le principal **problème** d'un développement informatique est qu'il faut tout **prévoir**. Ce qui n'est pas prévu n'est pas codé.

En même temps, au cours d'un projet, il apparaît toujours des **imprévus**, c'est un fait.

Les **méthodes agiles** sont celles qui apportent le meilleur compromis **efficacité souplesse**. Il en existe plusieurs et leur application est souvent adaptée par chaque prestataire.

Une méthode de développement agile par **itération** vous permettra d'**intégrer ces imprévus** dans le déroulement de votre projet.

**Posez la question à votre prestataire et utilisez une méthode.**

#### 13 - Laisser le projet prendre vie

- - - - -

La magie des technologies web et des projets sur Internet est son caractère organique.

Contrairement à une construction matérielle, tel un immeuble, le projet web peut **évoluer** dans le temps. On peut commencer avec les fonctionnalités principales, en ajouter six mois plus tard. Recueillir les avis des utilisateurs et améliorer les fonctionnalités proposées.

En réalité, la première **mise en production** du projet n'est pas sa finalité mais plutôt sa **naissance** dans le monde réel. Ensuite il prend vie.

Le prestataire choisi devra être en mesure de vous **accompagner** dans **l'évolution** de votre projet afin qu'il ne reste pas mort né.

Laissez votre projet prendre vie et **s'adapter** dans le temps.

#### 14 - Définir les actions de promotion : le Marketing de votre site

La promotion de votre présence sur internet est un sujet qui tend à devenir **complexe**.

- - - - -

Référencement naturel, animation des réseaux sociaux, rédaction de contenus réguliers, mise en place d'outils de marketing digital, achat de publicité… C'est ici que se fait la différence entre un site qui a de l'audience et un autre.

Cette dimension devra faire partie de votre projet principalement en raison du temps à y consacrer qu'il faudra planifier.

Dédier une personne en interne ou un prestataire à cet aspect du projet est un **choix stratégique** à faire.

#### 15 - Faire attention à l'hébergement

La mise à disposition de votre projet sur Internet se fait à travers une prestation d'hébergement 24h/24 et 365 jours par an.

Il existe **beaucoup d'offres**, la plupart sont grand public.

- - - - -

En plus des aspects classiques techniques du service, une offre professionnelle doit répondre aux contraintes suivantes :

L'hébergement est-il **surveillé** 24/24h. Qu'est-ce qui est surveillé ? Que se passe-t-il en cas de **panne** ? Il y a-t-il une **astreinte** ? Comment savoir si la puissance de l'hébergement est suffisante pour l'**évolution** ? Comment ferez-vous pour **anticiper** ? Il y a-t-il des **sauvegardes** ? Quand ? Sur quelle période de sauvegarde peut-on revenir pour **restaurer** ? Combien coûte la restauration des données ? Qui sait tout cela et avez-vous la possibilité d'échanger des **informations** ?

## Bonne chance pour votre projet !

15 règles d'or pour réussir son projet Internet.

Ce document a été réalisé par la société Kreatys.

Kreatys réalise des projets Internet à forte valeur ajoutée depuis 1995. Sa connaissance du métier l'a conduite à réaliser ce document avec l'intention d' informer les personnes désireuses de mener à bien un projet web. Car avant toutes questions techniques ou financières, la qualité humaine et professionnelle de l'entreprise conditionne le bon déroulement du projet.

----

#### Kreatys

9 chemin du Vieux Chêne 38240 Meylan 04 76 04 84 61 www.kreatys.com

©kreatys 10 mars 2016 - V1.01

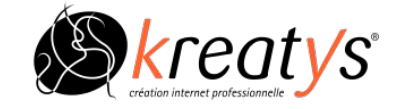